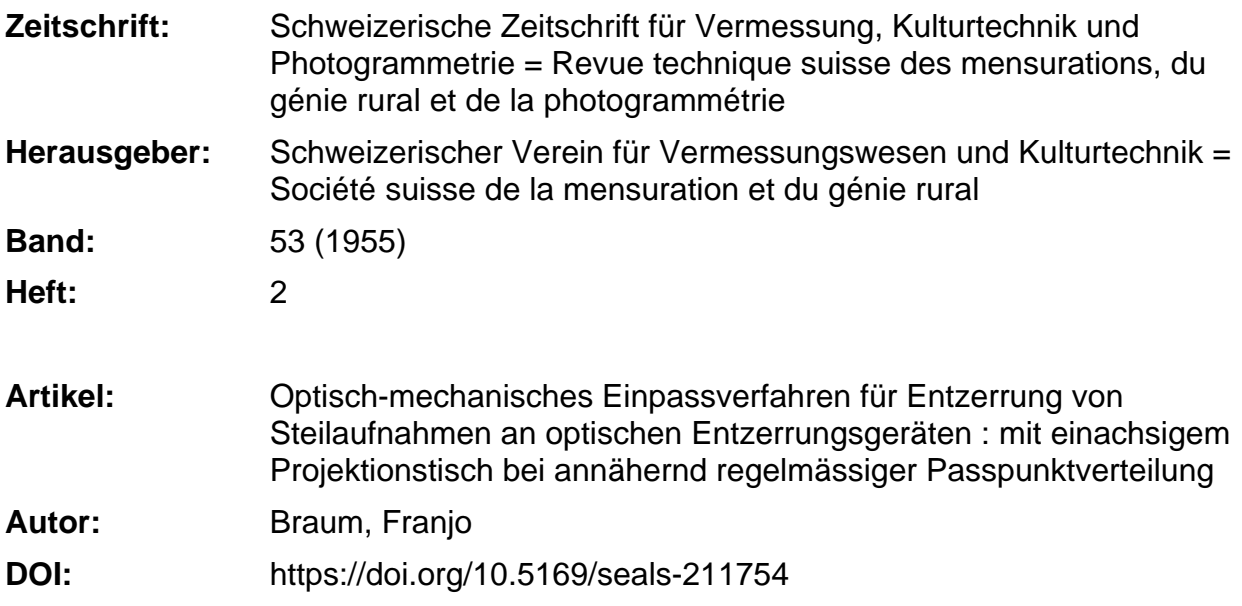

### **Nutzungsbedingungen**

Die ETH-Bibliothek ist die Anbieterin der digitalisierten Zeitschriften. Sie besitzt keine Urheberrechte an den Zeitschriften und ist nicht verantwortlich für deren Inhalte. Die Rechte liegen in der Regel bei den Herausgebern beziehungsweise den externen Rechteinhabern. [Siehe Rechtliche Hinweise.](https://www.e-periodica.ch/digbib/about3?lang=de)

## **Conditions d'utilisation**

L'ETH Library est le fournisseur des revues numérisées. Elle ne détient aucun droit d'auteur sur les revues et n'est pas responsable de leur contenu. En règle générale, les droits sont détenus par les éditeurs ou les détenteurs de droits externes. [Voir Informations légales.](https://www.e-periodica.ch/digbib/about3?lang=fr)

#### **Terms of use**

The ETH Library is the provider of the digitised journals. It does not own any copyrights to the journals and is not responsible for their content. The rights usually lie with the publishers or the external rights holders. [See Legal notice.](https://www.e-periodica.ch/digbib/about3?lang=en)

**Download PDF:** 23.05.2025

**ETH-Bibliothek Zürich, E-Periodica, https://www.e-periodica.ch**

# Optisch-mechanisches Einpaßverfahren für Entzerrung von Steilaufnahmen an optischen Entzerrungsgeräten

## mit einachsigem Projektionstisch bei annähernd regelmäßiger Paßpunktverteilung

## Von Dozent Dipl.-Ing. Franjo Braum, Zagreb

Die optische Entzerrung ermöglicht einen totalen und unmittelbaren Überblick über die Projektion des gesamten Bildes, welche – in den Grender graphischen Genauigkeit – in Übereinstimmung mit der kartierten Paßpunktlage gebracht werden soll. Deshalb fühlt man an automatischen Entzerrungsgeräten kaum Bedürfnis nach einem strengen numerischen Verfahren, sondern es wird ein optisch-mechanisches Annäherungsverfahren angewendet.

Man kann keineswegs behaupten, daß die optisch-mechanische passung an den Entzerrungsgeräten so große Schwierigkeiten bereitet wie bei der Stereoauswertung. Jedoch kann man sagen, daß diese Frage bis jetzt in der Literatur nicht genügend konkret und klar behandelt wurde und daß die sich mehr oder weniger zum Besultat vortastenden "Probierverfahren" durch eine systematische präzise Anweisung ersetzt werden sollten, die auch einen Anfänger schnell und sicher zum Ziele führt. Ich versuchte das in (2) für Geräte mit einachsigem Projektionstisch zu tun und lege das Wichtigste in ergänzter und verbesserter Form nochmals dar.

Die bedeutendsten Ausführungen von diesem Typ sind bekanntlich die Geräte SEG I Zeiß-Aerotopograph und Wild E2. Die Orientierungssind die folgenden (Abb. 1, aus (1) entnommen):

- 1. Der Abstand des Objektivs von der Kippachse der Projektionsebene (die Vergrößerung), welchen wir mit <sup>b</sup> bezeichnen wollen;
- 2. die Neigung der Projektionsebene  $\nu_b$ ;
- 3. die Verkantung des Bildes  $\kappa$ ;
- 4. und 5. Die Verschiebung des Bildes in seiner Ebene senkrecht bzw. parallel zu seiner Kippachse v bzw. q.

Das Element <sup>q</sup> soll bloß bei ebenem, aber geneigtem Gelände, wenn die Paßpunkte in der Orthogonalprojektion aufgetragen sind oder bei vorhandener unregelmäßiger Schrumpfung, herangezogen werden. dernfalls soll es Null bleiben.

Der Umstand, daß die Paßpunktauswahl in der Begel nach der nahme auf Grund der Überdeckung bzw. Überlappung der Bilder vorgenommen wird, gestattet die Annahme einer annähernd regelmäßigen Paßpunktverteilung. Zugleich ermöglicht die moderne Aufnahmetechnik eine Beschränkung auf kleine Nadirdistanzen. Diese Verhältnisse kann man sich bei der Einpassung zunutze machen.

Um eine Extrapolation möglichst auszuschließen, ist eine dem format ähnliche Kontrollfigur erwünscht, d.h. bei Steilaufnahmen eine annähernd quadratische Figur.

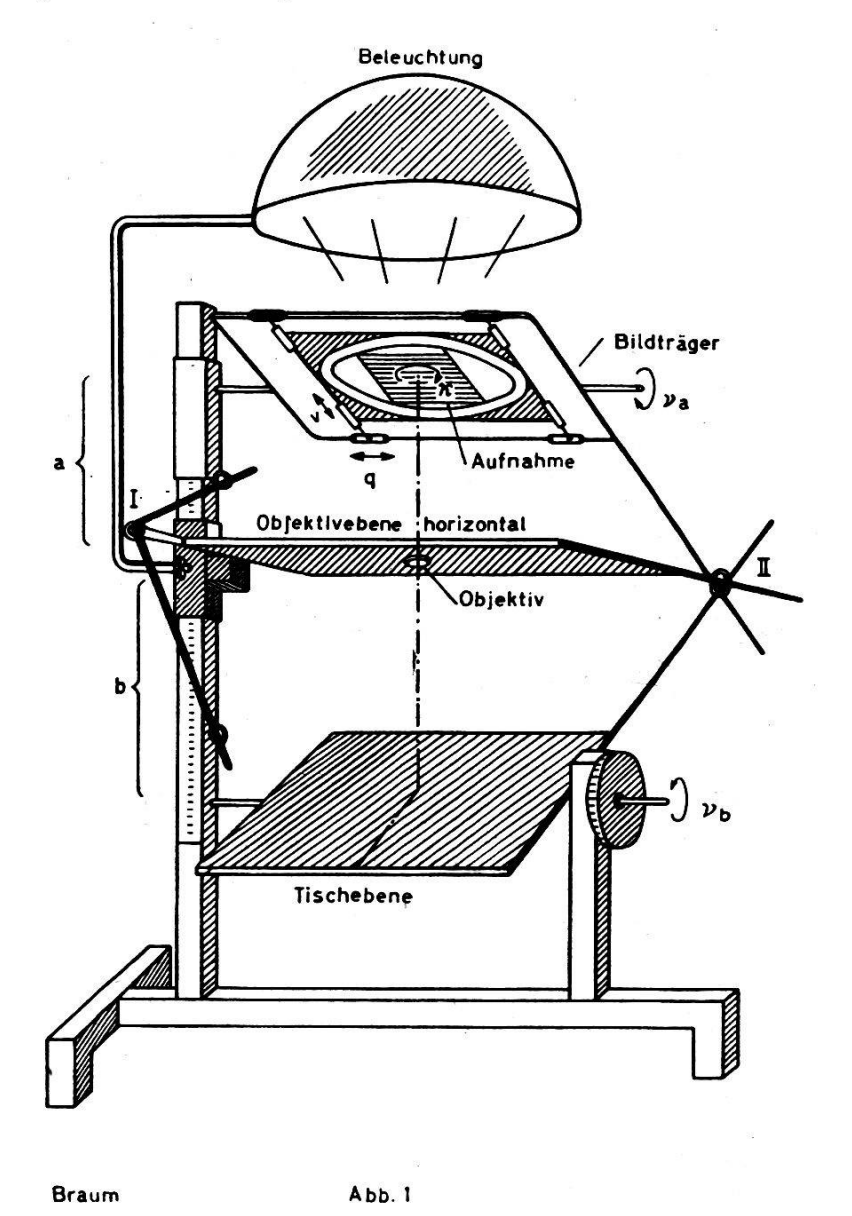

Das Einpaßverfahren variiert je nachdem, ob die Kippachse der Projektionsebene ungefähr parallel mit einer Viereckseite oder mit der Vierecksdiagonale liegen soll. Für den dazwischenliegenden Fall, der um maximal 25S abweichen kann, bleiben mit schlechterer Approximation noch immer die beiden Verfahren gültig, es ist aber in diesem Fall das Verfahren vorzuziehen, welches die Diagonale parallel mit der Kippachse annimmt. Diese Verfahren verlangen also, daß die Verkantung wenigstens annähernd – schon am Anfang der Einpassung bestimmt wird, und die Genauigkeit dieser Einstellung von  $\kappa$  übt ihren Einfluß auf die Genauigkeit der Approximation und damit auch auf die Schnelligkeit des Verfahrens aus.

Wenn wir die beiden Fälle, bei welchen die Seite bzw. die Diagonale

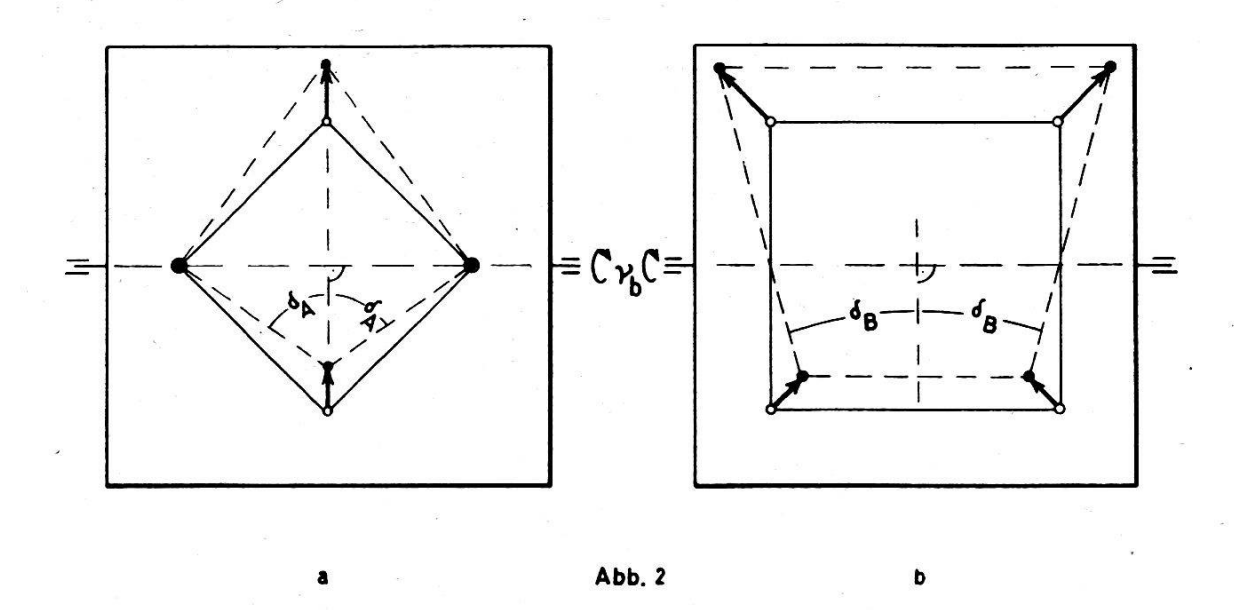

der annähernd quadratförmigen Kontrollfigur zu der Kippachse parallel ist, als Grundfälle annehmen, so können wir den Abbildungen 2a und 2b das Gemeinsame entnehmen, daß die Symetrale des Winkels, welcher von zwei Seiten mit gleichem Aufnahmemaßstab eingeschlossen wird, senkrecht auf die Kippachse der Projektionsebene gerichtet ist. Demnach wird bei der Grundstellung  $v_b = 0$  (da bei paralleler Lage der Bildund Projektionsebene die Elemente  $b, \kappa, v$  und q und deren Fehler keine Wirkung auf die Verzerrung der Projektion haben, sondern bloß der Fehler des Elementes  $\nu_b$ ) die angeführte Symetrale durch die Änderung des Elementes  $\kappa$  senkrecht auf die Kippachse gebracht, und zwar in dem Sinne, daß der Teil der projizierten Figur, welcher den größeren Maßstab aufweist, nach hinten zu liegen kommt.

Das entsprechende Seitenpaar des untereinander gleichen nahmemaßstabes wird am besten augenfällig, wenn eine diagonale Paß-Paßpunktverbindung an die entsprechende kartierte Größe durch Änderung des Elementes  $b$  angeglichen und durch Verschieben der Paßpunktunterlage koinzidiert wird. Dieses Paar offenbart sich dann dadurch, daß die Projektionen der Abweichungen in die entsprechende kartierte Bichtung ungefähr die gleiche Änderung dereigenen Seite ergeben (Abb. 3a, 3b und 3c).

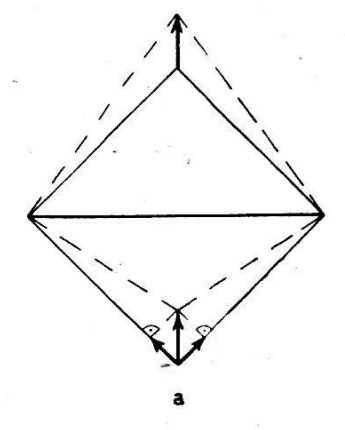

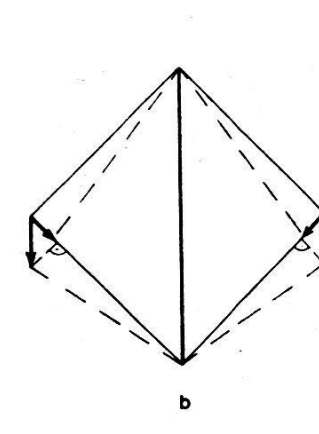

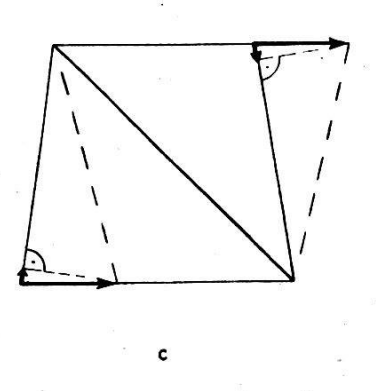

Abb. 3

31

Auf denselben Verhältnissen beruht auch die praktische Anweisung von R. Burkhardt (1) für die genäherte Anfangsbestimmung von  $\kappa$ , obwohl das ausdrücklich nicht erwähnt wurde.

Das Kriterium der Symetrale vom Winkel, dessen Seitenschenkel die gleichen Aufnahmemaßstäbe aufweisen, wie auch die Anweisung von Burkhardt sind formell für die angeführten zwei Grundfälle gültig. Der dabei begangene Fehler in  $\kappa$  bei anderen dazwischenliegenden Fällen wird im Laufe der Einpassung beseitigt, sofern er von einem erfahrenen Operateur nicht schon vorher festgestellt worden ist.

Neben diesen zwei Verfahren möchte ich noch eine Begel aufstellen, nach welcher die Anfangsverkantung sehr einfach, übersichtlich und doch verhältnismäßig genau bestimmbar ist, die außerdem allgemein für einen beliebigen Wert von  $\kappa$  gilt und auch dann immer anwendbar ist, wenn zufällig in einer Bildecke ein Paßpunkt fehlt. Die Begel lautet\*:

,Bringt man bei  $\nu_b = 0$  durch Verschieben der Paßpunktunterlage und Ändern der Vergrößerung die Projektion einer diagonalen verbindung, z.B. 1-3 (Abb. 4), zur Koinzidenz mit ihrer kartierten Lage, und denkt man sich durch die kartierte Lage  $2_k$  bzw.  $4_k$  der anderen zwei Paßpunkte 2 und <sup>4</sup> eine auf die koinzidierte Diagonale senkrecht gerichtete und von ihr weglaufende Koordinatenachse gelegt, so schließt die lineare Abweichung  $2_k-2_p$  bzw.  $4_k-4_p$  der Projektionen der Paßpunkte 2 bzw. 4 mit dieser Achse den Winkel ein, welchen der Radiusvektor  $r_2$  bzw.  $r_4$  mit der zukünftigen Fallrichtung  $\eta$  der Projektionsebene einschließen soll (Abb. 5). Als Ausgangspunkt der Radiusvektoren dient der Schnitt der diagonalen Paßpunktverbindungen."

Dieselbe Ausgangsstellung kann auch zur Bestimmung des Elementes  $v_b$  ausgenützt werden. Die linearen Abweichungen betragen nämlich:

$$
2_k - 2_p \approx 4_k - 4_p \approx \frac{r'r}{f_e} \nu_b
$$

wobei  $r'$  die Größe des Radiusvektors auf dem Bild und  $r$  in der Projektion bedeutet.

Man kann also für die konstante Brennweite  $f_e$  und die übliche Größe r' bzw. r einen nach  $\nu_b$  bezifferten Maßstab konstruieren und ihn in der Projektionsebene zur annähernden Bestimmung von  $\nu_b$  anlegen.

Die beiden Begeln gelten streng für eine regelmäßige Kontrollfigur und kleine Nadirdistanzen, während bei annähernder Begelmäßigkeit und etwas größerer Nadirdistanz einige Korrektionsglieder der bei der Mittelung für die Paßpunkte <sup>2</sup> und <sup>4</sup> erhaltenen Werte wegfallen.

Es mag jedoch dahingestellt bleiben, ob eine derartige numerische Anfangsbestimmung von  $\nu_b$  zweckmäßig ist. Es sei nebenbei erwähnt, daß es auch bei optisch-mechanischen Verfahren üblich ist, die

<sup>\*</sup> Der analytische Beweis für diese Regel wird an anderer Stelle veröffentlicht, um die vorliegende, für den Praktiker bestimmte Arbeit nicht zu sehr auszudehnen.

Verschiebung v graphisch oder tabellarisch nach der Burkhardtschen Formel zu bestimmen (1), die jedoch in den Fällen nicht anwendbar ist, in welchen auch das Element q verwendet werden muß.

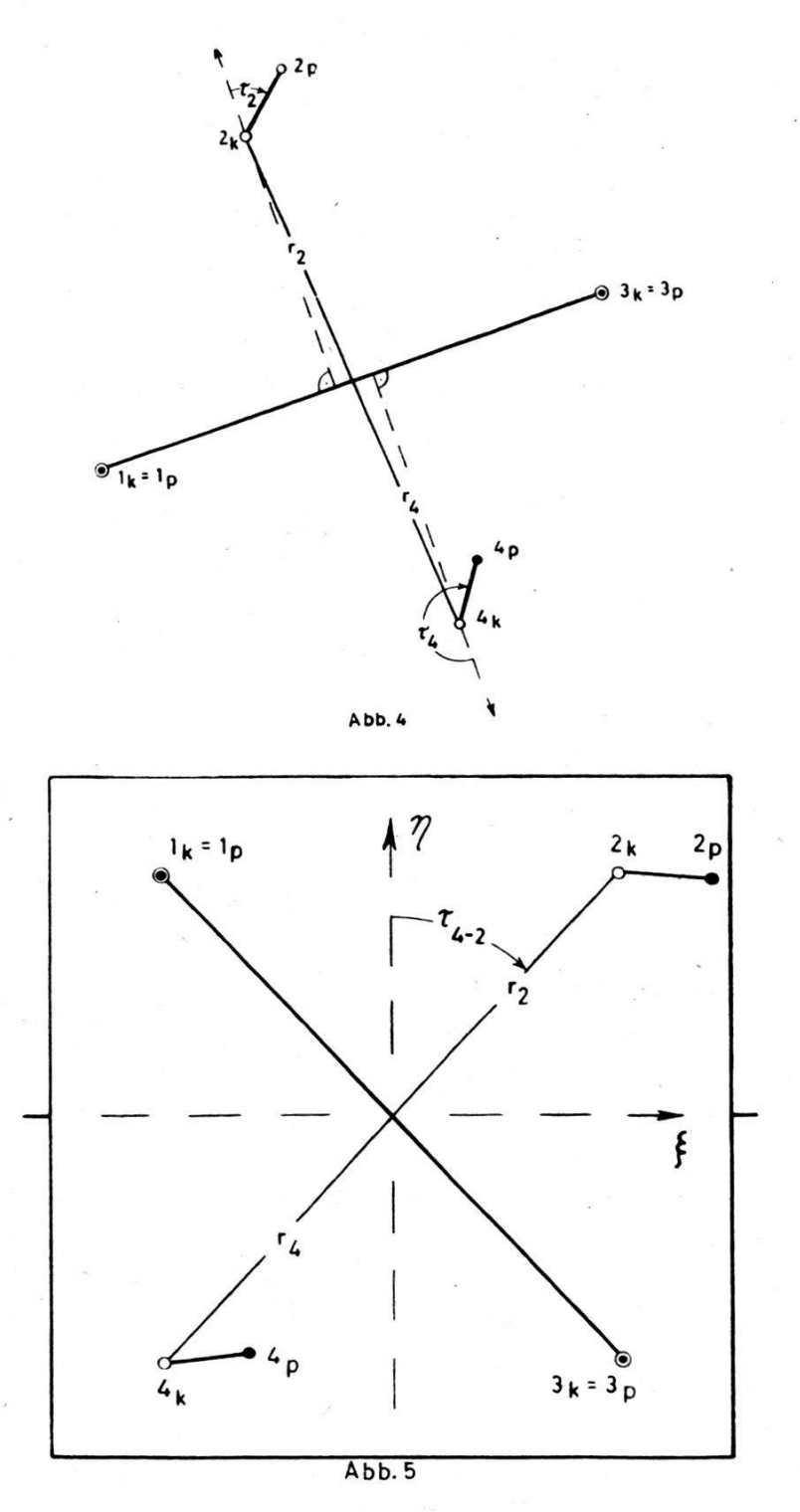

Jedenfalls ist zu empfehlen, den gemittelten und nach Augenmaß ermittelten Wert  $\frac{1}{2}(\tau_2 + \tau_4 - 200^2) = \tau_{4-2}$  durch  $\kappa$ -Änderung der treffenden Diagonale 4-2 als Richtungswinkel in bezug auf die zukünftige Fallinie  $\eta$  der Projektionsebene einzustellen (Abb. 5), um damit eine

verhältnismäßig einfache und genaue Anfangsverkantung nehmen.

Nach dem Anbringen der Anfangsverkantung ergibt sich von selbst, ob die Seite (Fall A) oder die Diagonale (Fall B) der Kontrollfigur mehr parallel zur Kippachse zu liegen kommt, und darnach unterscheidet sich das weitere Vorgehen.

In beiden Fällen wird eine Länge als Bezugslänge gewählt, die durch Änderung der Vergrößerung und Verschieben der Paßpunktunterlage im Laufe der Einpassung koinzidiert gehalten wird. Zweckmäßig nimmt man eine Diagonale als Bezugslänge, in welchem Falle das Nachstellen der Vergrößerung im Laufe der Einpassung minimal wird. In der Hauptsache muß dann nur nach v-Änderungen nachgestellt werden.

Das Element  $v$  und besonders das Element  $q$  werden zweckmäßig auf 0 gestellt.

Die Richtung der Kippachse in der Projektionsebene wird mit  $\xi$ , und die Richtung der Fallinie mit  $\eta$  bezeichnet.

Der Verlauf des Einpaßvorgangs ist für den Fall A auf der Abbil-6, bzw. für den Fall B auf Abb. <sup>11</sup> und der Einfluß der Fehler der einzelnen Orientierungselemente auf den Abbildungen 7-10 bzw. 12-15 dargestellt.

## A. Eine Seite des Kontrollvierecks ungefähr parallel mit der Kippachse (Abb. 6)

Als Bezugslänge dient die Diagonale, welche den kleineren Winkel mit der Kippachse einschließt, z.B. 1-3. Wenn die beiden Diagonalen in dieser Hinsicht gleichwertig sind, dann wird die für die Anfangsbestimmung von  $\kappa$  schon koinzidierte Diagonale benützt.

Der Fehler von  $v_b$  bewirkt allgemein einen Maßstabunterschied für die obere und untere Zone, welcher bei der betreffenden Koinzidenzeinstellung in ungefähr gleichen  $\xi$ -Abweichungen der nicht koinzidierten Punkte zum Ausdruck kommt. Die Hälfte von diesen  $\xi$ -Abweichungen für den Paßpunkt 2 bzw. 4 wird durch  $\nu_b$ -Änderung weggebracht, und die andere Hälfte versucht man durch die diagonale Verschiebung der Paßpunktunterlage bis zur erneuten Koinzidenz von <sup>1</sup> bis <sup>3</sup> zum schwinden zu bringen (Abb. 6, Zustand  $1 \div 2$  und Abb. 7).

Der noch vorhandene  $\kappa$ -Fehler bewirkt im allgemeinen einen Maßstabunterschied für die linke und rechte Seite, welcher in unserem Falle ungefähr gleiche  $\eta$ -Abweichungen der Punkte 2 und 4 zur Folge hat (Abb. 8). Man bringt also die Summe der übriggebliebenen  $\eta$ -Abweichungen in den Punkten 2 und 4 durch  $\kappa$ -Änderung zum Verschwinden (Abb. 6, Zustand  $2 \succ 3$ ).

Der Fehler in <sup>v</sup> bewirkt allgemein einen Maßstabunterschied für die  $\eta$ - und  $\xi$ -Dimensionen, welcher im gegebenen Falle eine Kreuzung der nicht koinzidierten Diagonale hervorruft (Abb. 9). Diese Kreuzung wird nach diesem Kriterium beseitigt (Abb. 6, Zustand  $3 \succ 4$ ).

 $\overline{\mathbb{R}}$ 

Der Fehler in q bewirkt allgemein einen Maßstabunterschied für die beiden Diagonalrichtungen der Projektionsebene. Ein etwa übriggebliesymmetrischer Längenwiderspruch der nicht koinzidierten Dia-

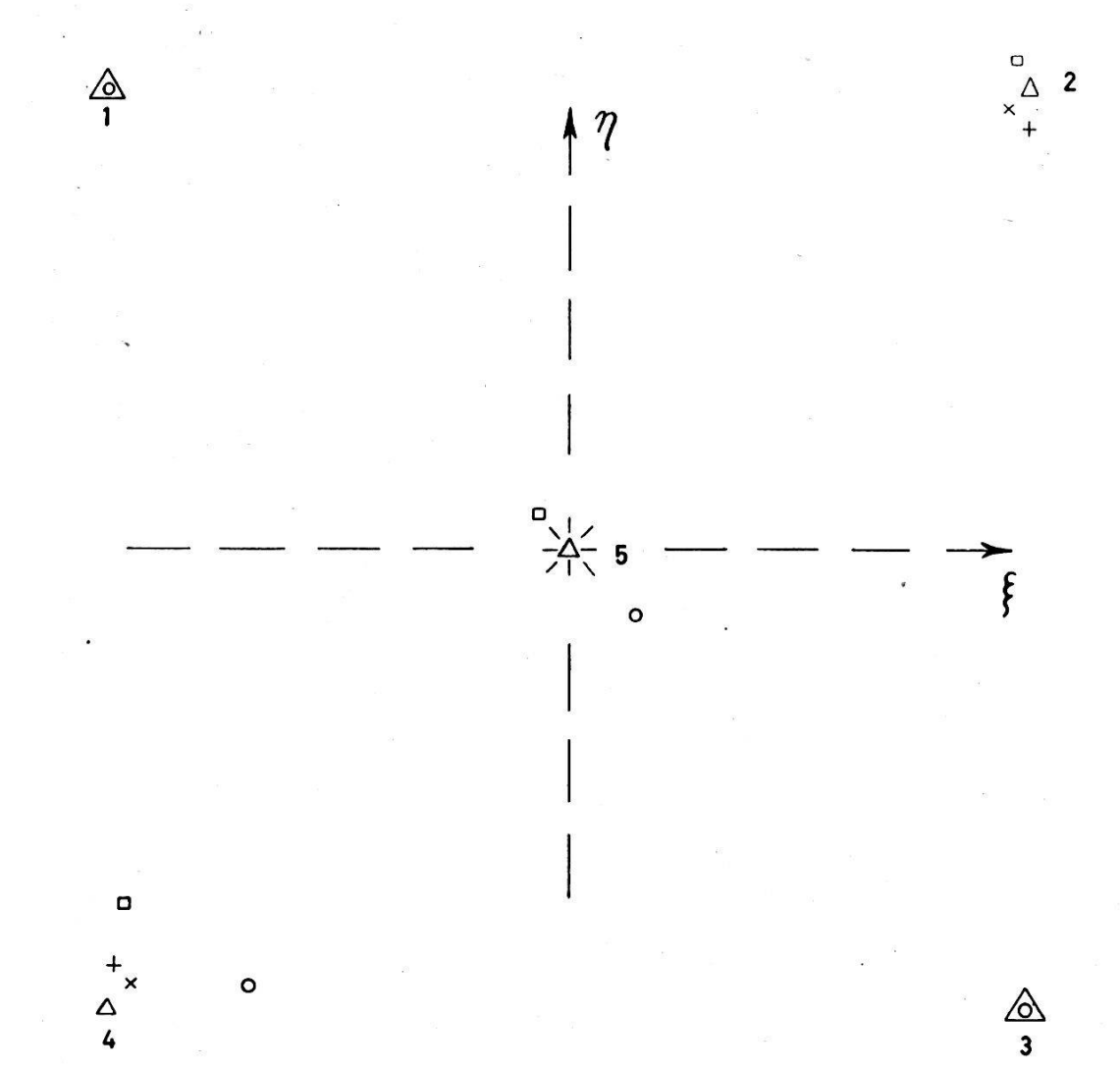

Abb.6

Legende zu den Abbildungen 6 und <sup>11</sup>

A Zustand <sup>0</sup> Kartierte Paßpunktlage

O Zustand 1 Projizierte Paßpunktlage bei  $\nu_b = 0$ 

**Example 2 Projizierte Paßpunktlage nach**  $\nu_b$ **-Korrektur**<br> **4 Zustand 3 Projizierte Paßpunktlage nach**  $\kappa$ **-Korrektur** 

Zustand 3 Projizierte Paßpunktlage nach  $\kappa$ -Korrektur

 $\times$  Zustand 4 Projizierte Paßpunktlage nach v-Korrektur

 $\triangle$  Zustand 5 Projizierte Paßpunktlage nach  $q$ -Korrektur

gonale (Abb. 10) kann also durch eine  $q$ -Änderung beseitigt werden (Abb. 6, Zustand  $4 \succ 0$ ).

Die an sich kleinen Unstimmigkeiten in der Vergrößerung der zugslänge, die nach der  $v_{b}$ - und  $\kappa$ -Änderung zum Vorschein kommen können, rufen bei der symmetrischen Einpassung der Bezugslänge und

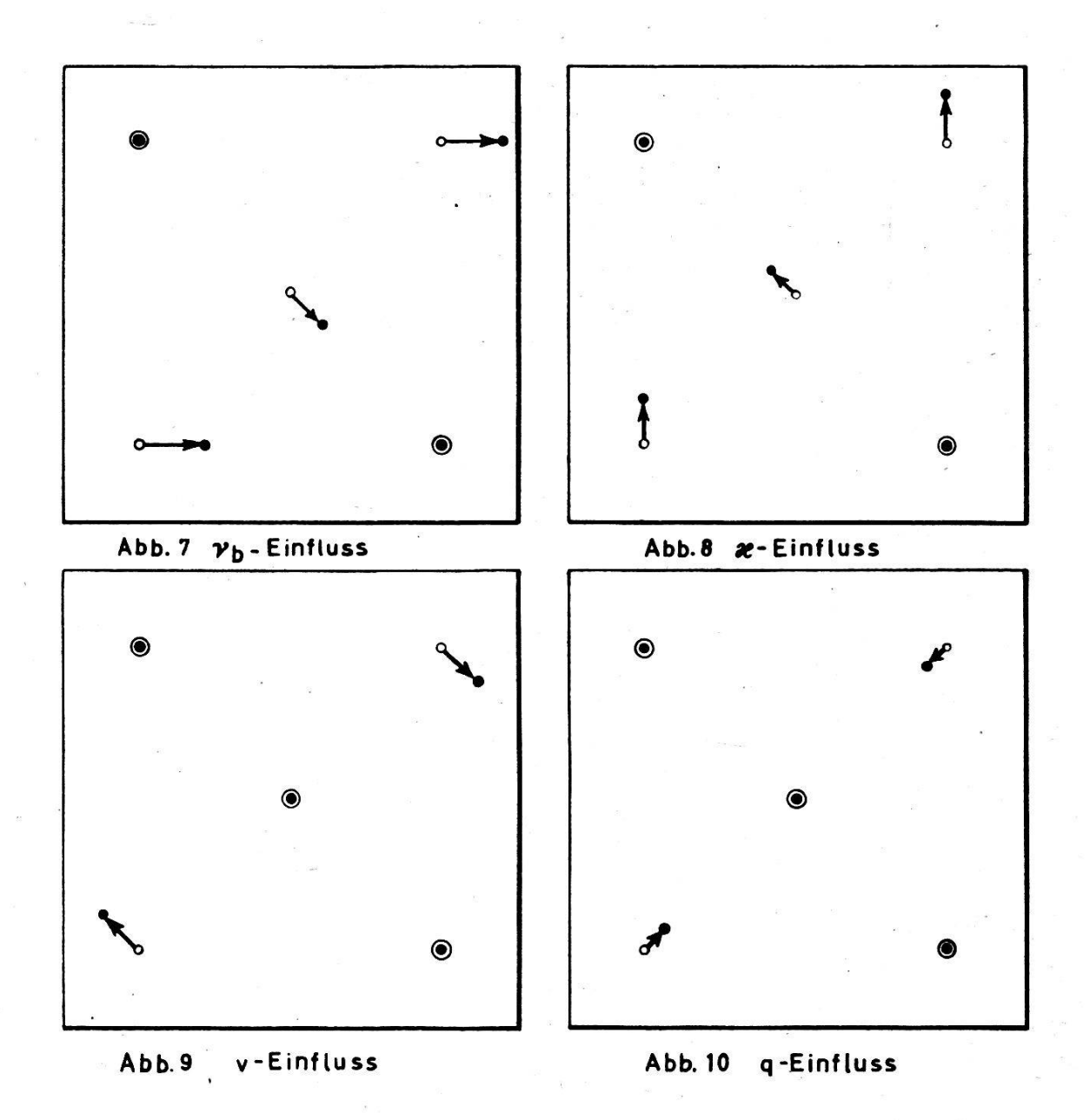

Berücksichtigung der beiden Punkte 2 und 4 keine fehlerhafte Bestimmung von  $\kappa$  und  $\nu$  hervor, so daß die Feinnachstellung von  $b$  im Laufe der Einpassung selten, in der Hauptsache nach der  $\nu$ - und vor der  $q$ -Änderung, vorgenommen zu werden braucht.

Die in (2) angeführten zwei andern Einpassungen mit 3-4 (oder 1-2) bzw. 2-3 (oder 1-4) als Bezugslängen sind ungünstiger, weil die Änderung von  $\nu_b$  bzw.  $\kappa$  ein verhältnismäßig großes Nachstellen von <sup>b</sup> verlangt.

## B. Diagonale des Kontrollvierecks ungefähr parallel mit der Kippachse (Abb. 11)

Als Bezuglänge wird die Diagonale, die ungefähr parallel zur achse, z.B. 1-3, liegt, gewählt.

Die Summe der  $\eta$ -Abweichungen der Punkte 2 und 4 wird durch  $v_b$ -Änderung beseitigt (Abb. 11, Zustand 1  $\rightarrow$  2 und Abb. 12), dann wird die Summe der  $\xi$ -Abweichungen von 2 und 4 durch  $\kappa$ -Änderung beseitigt (Abb. 11, Zustand  $2 \succ 3$  und Abb. 13) und schließlich die Differenz der  $\eta$ -Abweichungen von 2 und 4 durch v-Änderung (Abb. 11, Zustand 3  $\succ$  4

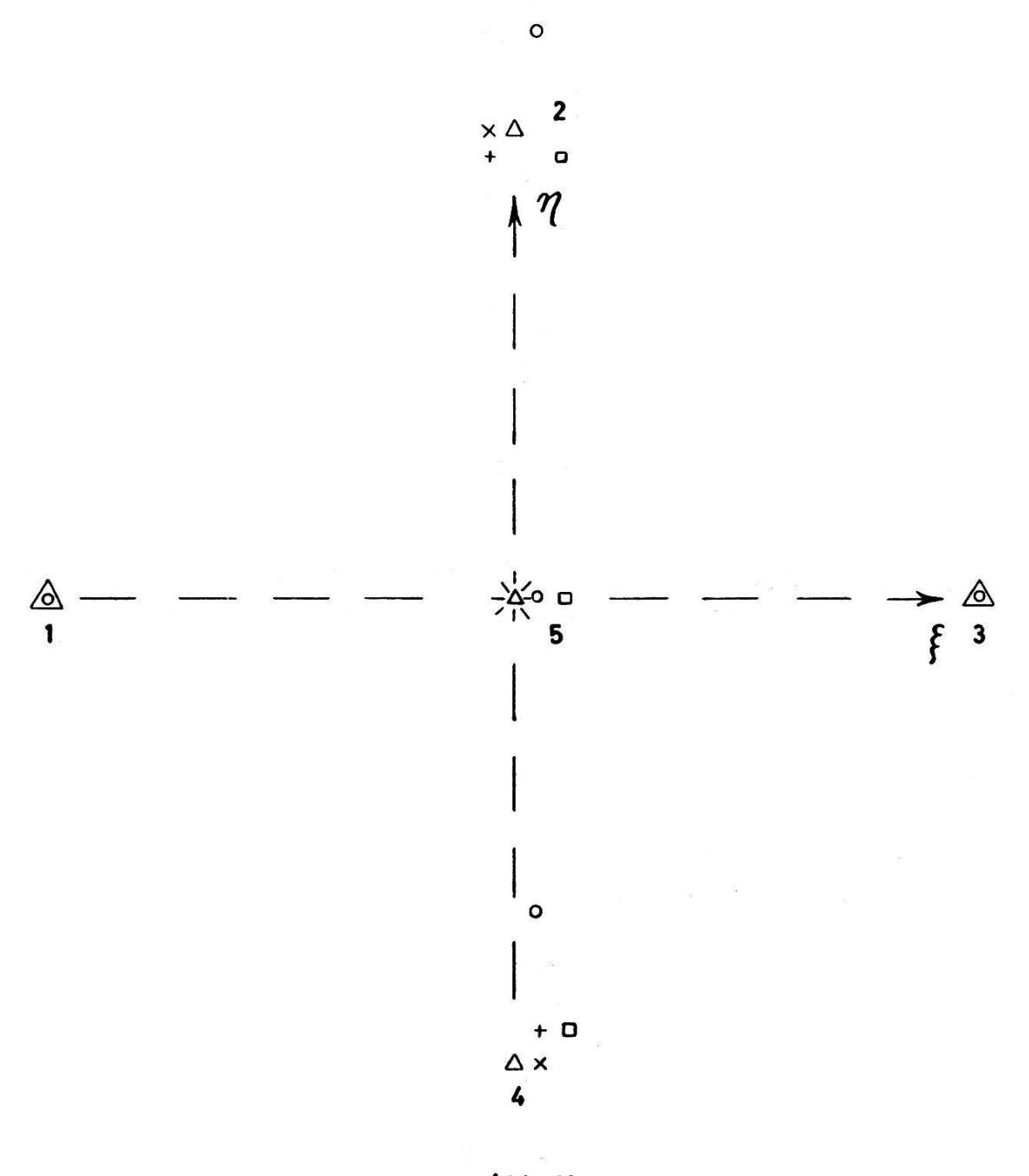

Abb. <sup>11</sup>

und Abb. 14). Eine etwa übriggebliebene Differenz der  $\xi$ -Abweichungen von 2 und 4 kann durch <sup>q</sup> weggebracht werden (Abb. 11, Zustand  $4 \div 0$  und Abb. 15).

Dies ist ein besonders einfacher Fall, bei welchem die Elemente  $\nu_b$ und  $\kappa$  überhaupt nicht auf den Maßstab der Bezugslänge wirken,  $\nu_b$  hat auch keinen Einfluß auf die Lage der Bezugsstrecke.

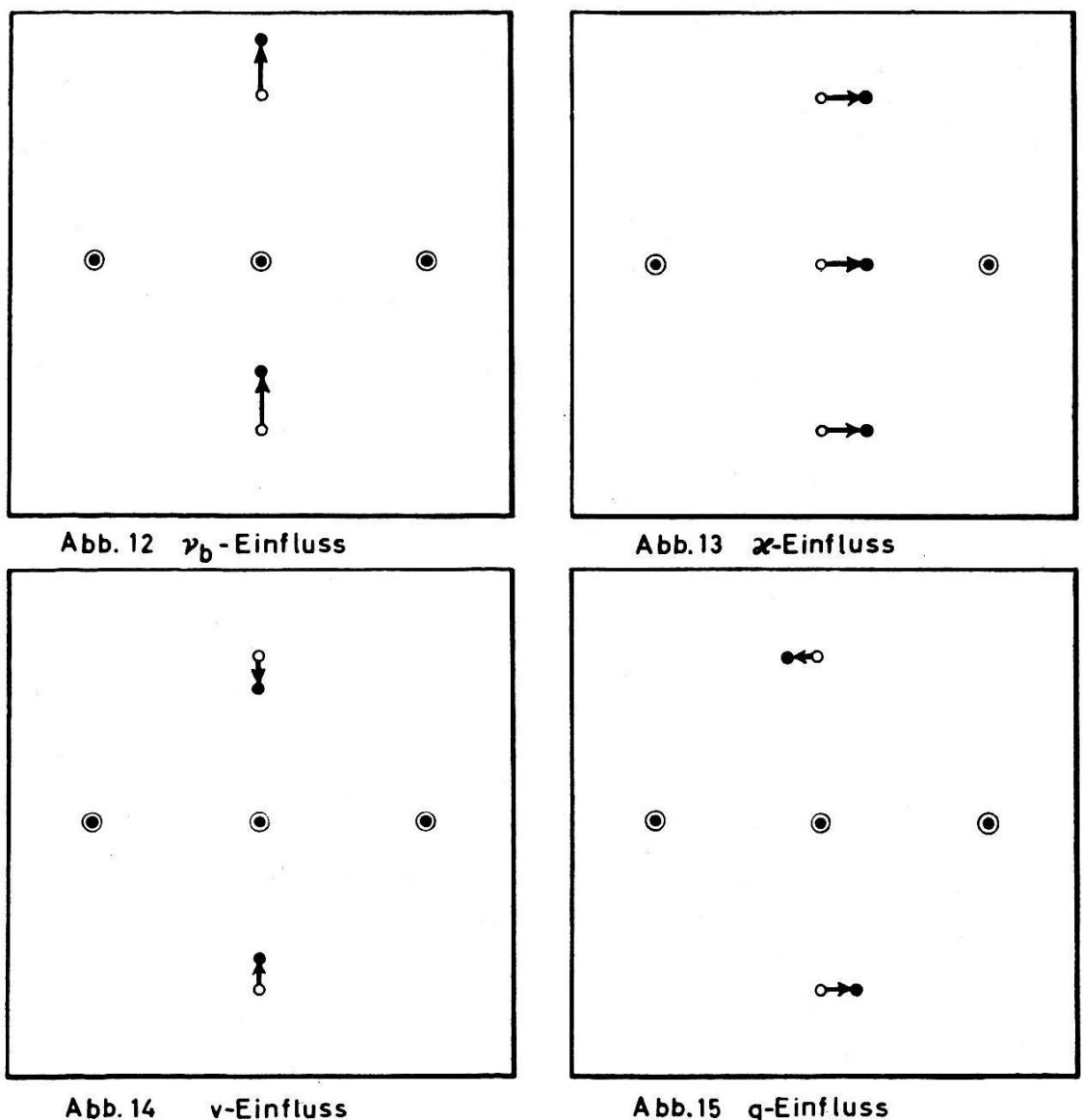

Zusammenfassend verlaufen die Operationen folgendermaßen:

- 1. Koinzidieren einer Kontrollvierecksdiagonale (die ungefähr zentrisch und symmetrisch liegt), z.B.  $1-3$ , Abb. 4, durch b-Änderung und Verschiebung der Paßpunktunterlage.
- 2. Eindrehen des Richtungswinkels  $\tau_{4-2}$  der nicht koinzidierten Diagonale gegenüber der Fallinie  $\eta$  durch  $\kappa$ -Änderung (Abb. 5).
- 3. Koinzidieren der Diagonale, die mit der  $\xi$ -Achse den kleineren Winkel einschließt durch Verschieben der Paßpunktunterlage eventuell b-Änderung (Abb. 6 bzw. 11, Zustand 1).

Weiter wird das Verfahren A oder B angewandt, je nachdem, ob eine Seite oder Diagonale des Kontrollvierecks mehr parallel zur Kippachse zu liegen kommt, wobei nach jeder Operation die Bezugslinie durch Verschieben der Paßpunktunterlage und eventuell b-Änderung erneut zur Koinzidenz gebracht wird.

4. Wegschaffen der Viertelsumme  $\frac{1}{4}\ (A\ \xi_2 +\ A\ \xi_4) \approx \ \frac{1}{2}\ A\ \xi_2 \approx \frac{1}{2}\ A\ \xi_4$ durch  $\nu_b$  (Abb. 6, Zustand  $1 \div 2$ ).

Diese Operation samt der Koinzidenzeinstellung ist bis zur Annullierung der Summe  $\Delta \xi_2 + \Delta \xi_4$  fortzusetzen.

5. Annullieren der Summe  $\Delta \eta_2 + \Delta \eta_4$  durch  $\kappa$  (Abb. 6, Zustand  $2 \succ 3$ ).

- 6. Wegschaffen der Kreuzung der nicht koinzidierten Diagonale 2-4 durch v (Abb. 6, Zustand  $3 \div 4$ ).
- 7. Wegschaffen des Längenwiderspruchs der nicht koinzidierten gonale 2-4 durch q (Abb. 6, Zustand  $4 \succ 0$ ).
- B.

 $\overline{a}$ 

- 4. Annullieren der Summe  $\Delta \eta_2 + \Delta \eta_4$  durch  $\nu_b$  (Abb. 11, Zustand 1  $\succ$  2).
- 5. Annullieren der Summe  $\Delta \xi_2 + \Delta \xi_4$  durch  $\kappa$  (Abb. 11, Zustand  $2 \succ 3$ ).
- 6. Annullieren der Differenz  $\Delta \eta_2 \Delta \eta_4$  durch v (Abb. 11, Zustand 3  $\blacktriangleright$  4).
- 7. Annullieren der Differenz  $\Delta \xi_2 \Delta \xi_4$  durch  $q \text{ (Abb.11, Zustand } 4 \succ 0)$ .

Nach Bedarf Wiederholung der Operationen A. 4. - 7., bzw. B. 4.-7.

Die Abweichung eines eventuell fünften Paßpunktes 5, der am stigsten in der Mitte des Bildes zu wählen wäre, dürfte nur in der Richder koinzidierten Diagonale möglich sein. Diese Abweichung ist im Falle B. durch  $\kappa$  und im Falle A. noch leichter durch  $\nu_b$  wegzubringen.

Wenn die Paßpunkte in einer Ebene liegen, können sie für diesen Zweck in orthogonaler Projektion aufgetragen werden, die dann bei zontaler Paßpunktebene auch mit der zentralen Projektion der erwünschten Nadiraufnahme zusammenfällt. Wenn dagegen die Paßpunkte nicht in einer Ebene liegen, müssen sie vor der Einpassung nadirradial versetzt werden, um aus der Orthogonalprojektion in die Zentralprojektion übergeführt zu werden.

Der Nadirpunkt ist aber auf dem Bilde nicht ohne weiteres bekannt, wohl aber der Hauptpunkt, der bei den üblichen kleinen Nadirdistanzen nahe dem Nadirpunkt liegt. Der Hauptpunkt läßt sich auch sehr einfach in die Paßpunktunterlage übertragen, wenn noch dazu das Kontrollvierannähernd regelmäßig ist, bzw. wenn der Schnittpunkt derdiagonalen Paßpunktverbindungen nahe an den Hauptpunkt herankommt. Unter den angeführten Bedingungen liegt dieser Schnittpunkt auch nahe dem Nadirpunkt, und so fallen die wegen der Höhenabweichungen der punkte erforderlichen Radialversetzungen beinahe mit den Diagonalerichtungen zusammen. Aus diesem Grunde entspricht der Schnittpunkt der diagonalen Paßpunktverbindungen auf dem Bilde sehr gut dem be-

A.

treffenden Diagonalenschnittpunkt auf der Paßpunktunterlage auch dann, wenn die Paßpunkte Höhenabweichungen von der Entzerrungsebene aufweisen. Den nahen Hauptpunkt kann man unter diesen Umständen einfach und genau von dem Diagonalenschnittpunkt polar in die Paßpunktunterlage übertragen, wobei die Entfernung Schnittpunkt - Hauptpunkt in den Entzerrungsmaßstab übergeführt werden muß. Der Bildmaßstab ist durch den Vergleich einer abgebildeten diagonalen, wenn möglich horizontal verlaufenden, Paßpunktverbindung zu ermitteln und ist in derselben Bildreihe keinen großen Schwankungen unterworfen.

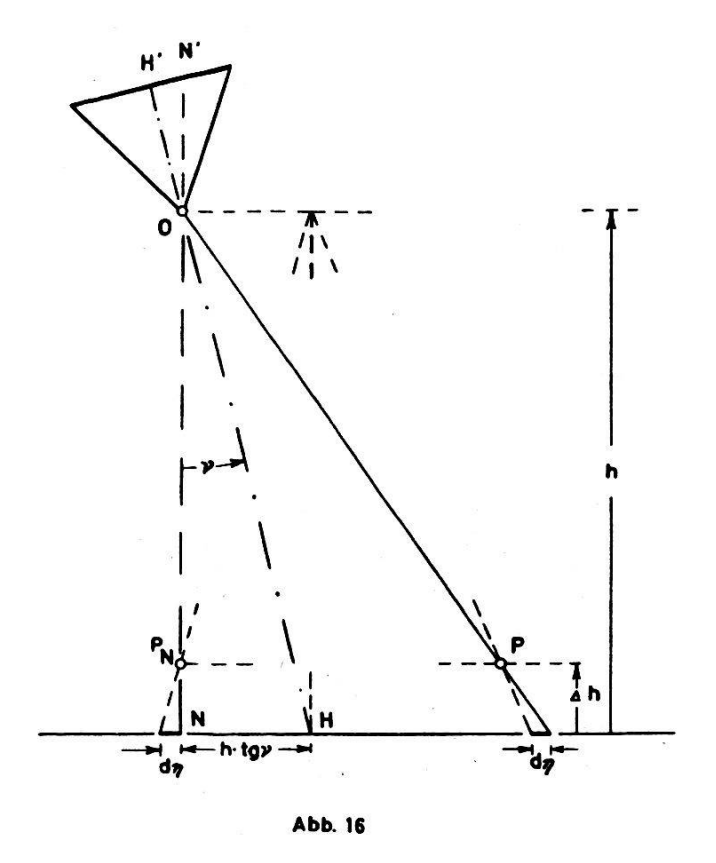

Auf dieselbe Weise kann der Hauptpunkt auch vom eventuell handenen Paßpunkt in der Mitte des Bildes übertragen werden. Die Lage solch eines Punktes kann durch die Höhenabweichung sehr wenig fälscht sein.

Vom so in die Paßpunktunterlage übertragenen Hauptpunkt kann die Paßpunktversetzung, die wegen der Höhenabweichung des punktes notwendig ist, in bekannter Weise vorgenommen werden. (Die Bichtigkeit der Hauptpunktübertragung kann im Notfall später durch Projektion festgestellt werden.) Diese Versetzung ist annähernd, aber aus den angeführten Gründen in den meisten Fällen befriedigend. Um auch den übrigen seltenen Fällen Genüge zu leisten, untersuchen wir die weichung zwischen einer strengen Paßpunktversetzung vom Nadir aus gegenüber einer genäherten vom Hauptpunkt aus (3).

#### Aus Abb. 16 geht hervor:

- 1. die Abweichung ist parallel zur Projektion der Aufnahmerichtung und fällt dadurch in die Fallinie der Projektionsebene.
- 2. die Abweichung hat die Größe:

$$
d\eta = \frac{h \cdot \text{tg }\nu}{h - \Delta h} \Delta h \cdot M_e \approx \frac{\nu^{\text{g}}}{63,66} \Delta h \cdot M_e
$$

$$
(M_e = \text{Entzerrungsma\beta \cdot \text{stab.})
$$

Diese Größe ist von der Paßpunktlage und weitgehend auch von der Aufnahmehöhe unabhängig.

Wenn man eine Abweichung bis zu 0,2 mm noch außer acht lassen will, so entspricht das beim Entzerrungsmaßstab  $M_e = 1:5000$ :

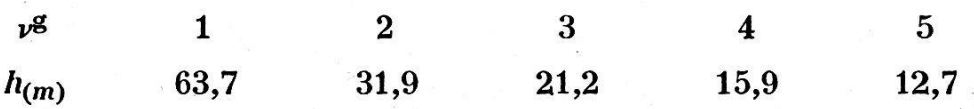

Es bietet sich auch in den seltenen Fällen, wo eine Nachkorrektur erforderlich ist, eine einfache Möglichkeit für den Übergang von der näherten zur strengen Paßpunktversetzung: Man stellt für den betreffen-Entzerrungsmaßstab, die Aufnahme- und Entzerrungsbrennweite eine Tabelle zusammen, aus welcher man  $d\eta$  als Funktion nach den Argumenten  $\nu_b$  und  $\Delta h$  entnehmen kann.

Nachdem man die Einpassung auf Grund der Paßpunktlage, die aus der genäherten Paßpunktversetzung vom Hauptpunkt aus hervorging, vorgenommen hat, sieht man in der Tabelle mit Hilfe des nun gefundenen  $\nu_h$  nach, für welche Paßpunkte eine Nachkorrektur notwendig ist. Man legt dann in der Projektionsebene ein rechtwinkliges Dreieck mit einer Kathete an eine mit der Kippachse parallel verlaufende markierte gerade und die andere Kathete an den betreffenden annähernd korrigierten Paßpunkt. Danach bringt man die entnommene Nachkorrektur nach oben (unten) an, wenn der Paßpunkt tiefer (höher) als die rungsebene liegt. Es bedarf nachher bloß noch einer Vefeinerung der Einstellung der Einpassung auf Grund der definitiv korrigierten Paßpunkte.

#### Literatur:

- (1) R. Burkhardt: "Entzerrung nach Einstellwerten", Bildmessung und Luftbildwesen 1942, Heft 3/4.
- (2) F.Braum: "Mogućnost redresiranja snimka bez orijentacionih točaka oslanjanjem na susjedne redresirane snimke", Geodetski list, Zagreb, 1949, Heft 8/12.
- (3) F. Braum: "Polozajna korekcija redresmanske orijentacione tocke uslijed visinskog odstupanja", Geodetski list, Zagreb, 1949, Heft 8/12.